## **Default Email Templates**

The default template types available depending on the RiskVision application you're using. This is a complete list of the default templates available:

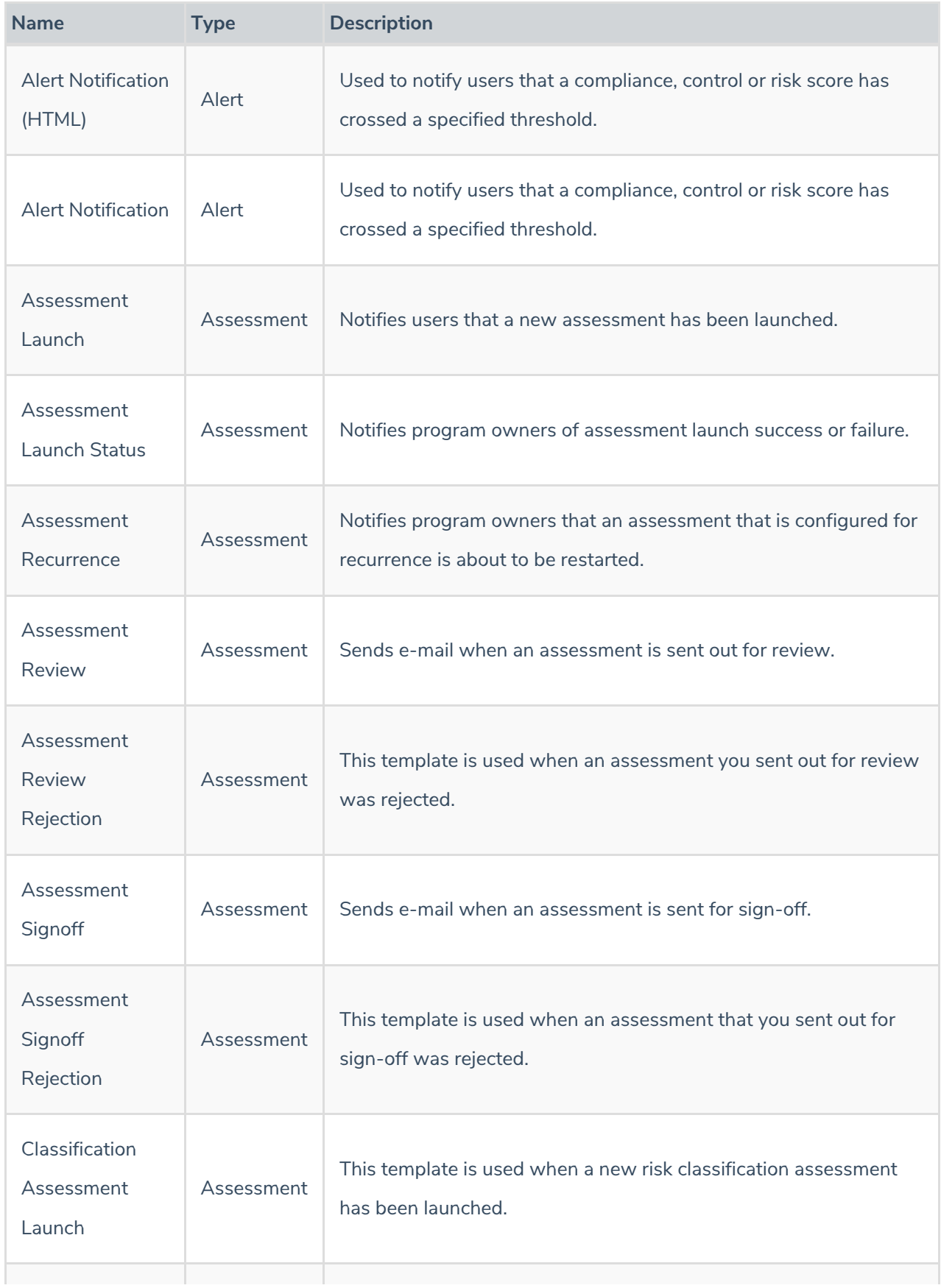

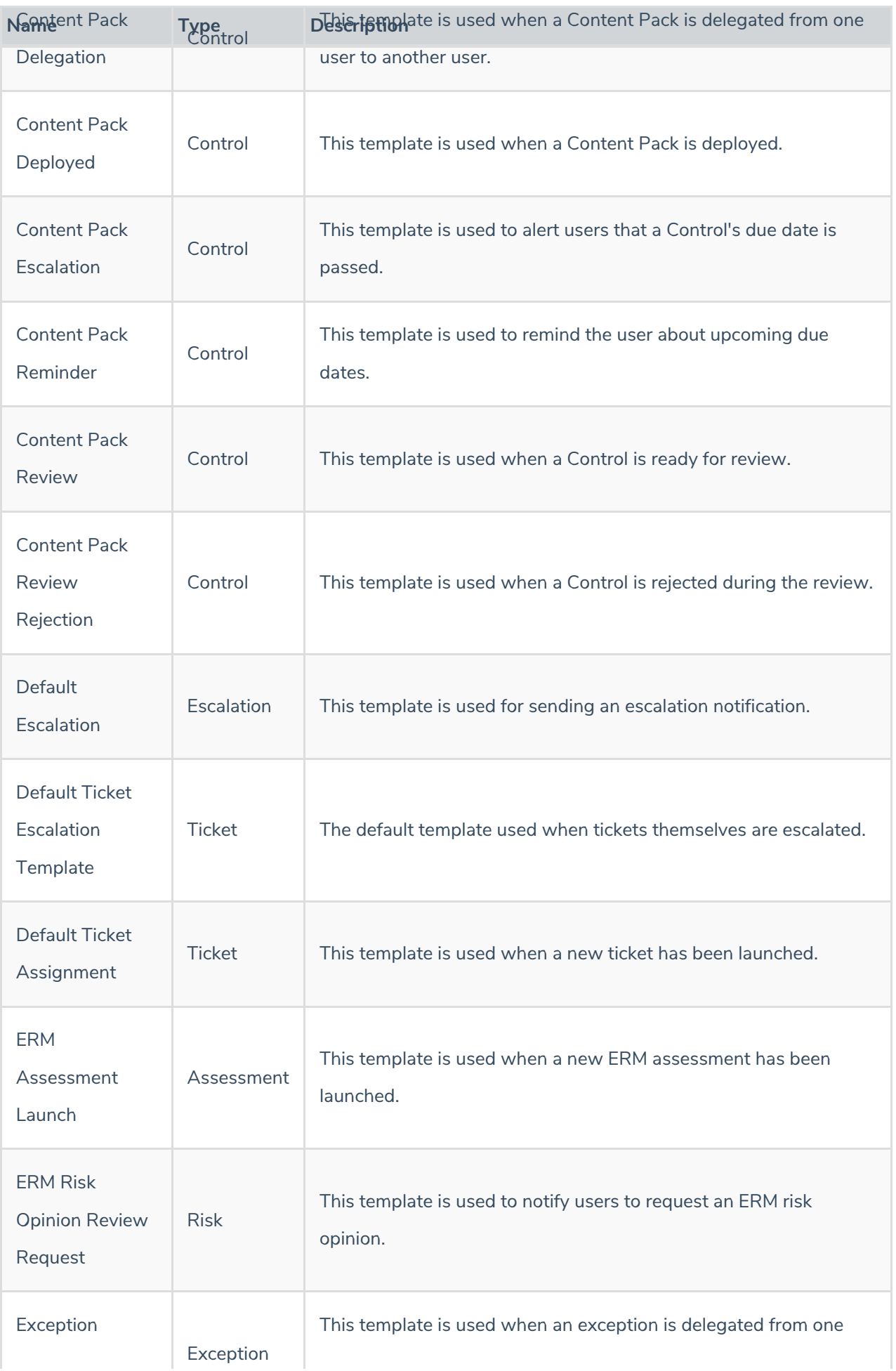

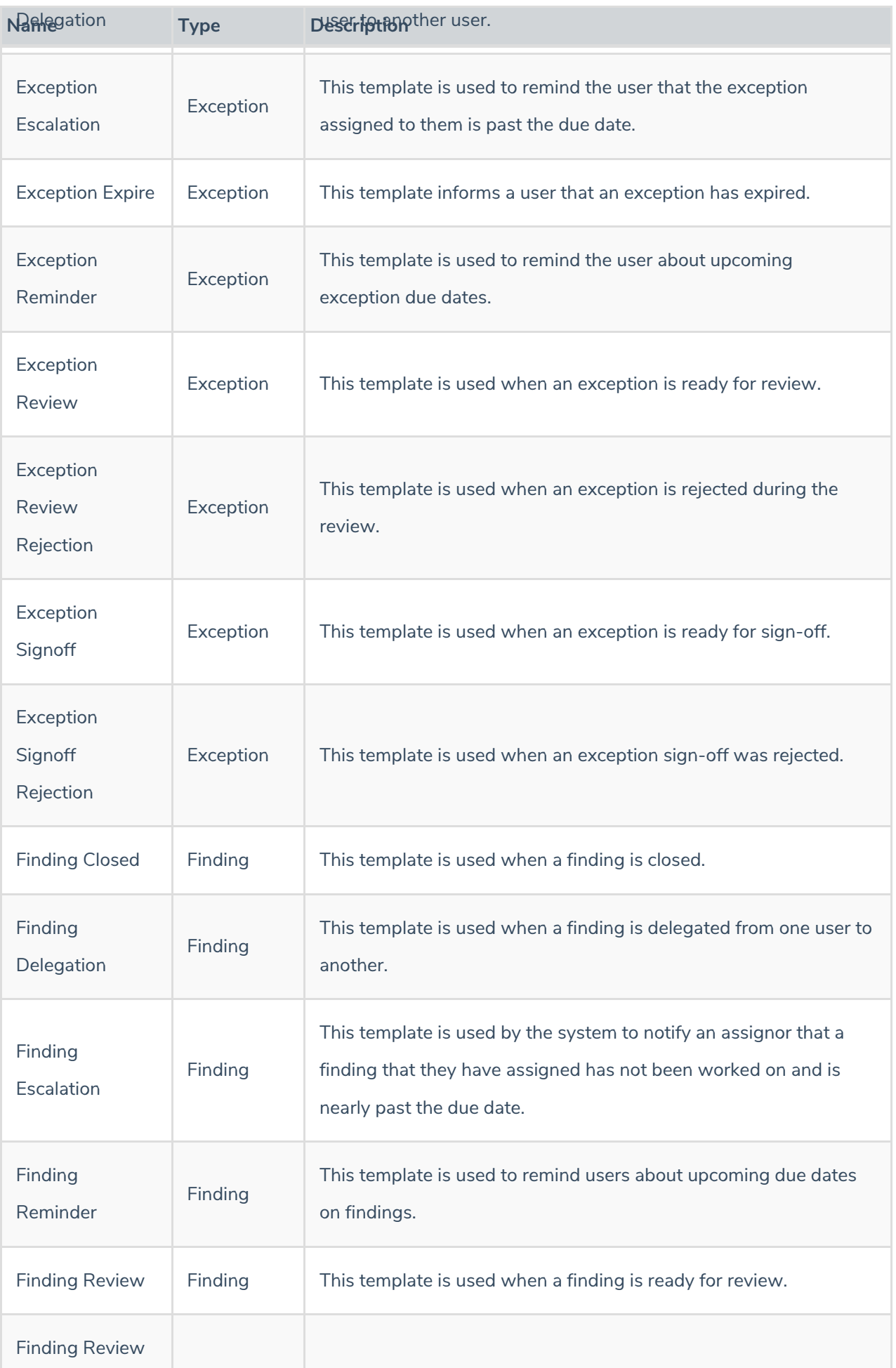

![](_page_3_Picture_493.jpeg)

![](_page_4_Picture_430.jpeg)

![](_page_5_Picture_386.jpeg)